## Lifecycle Management

Android

Mobile and Ubiquitous Games

ICS 163

Donald J. Patterson

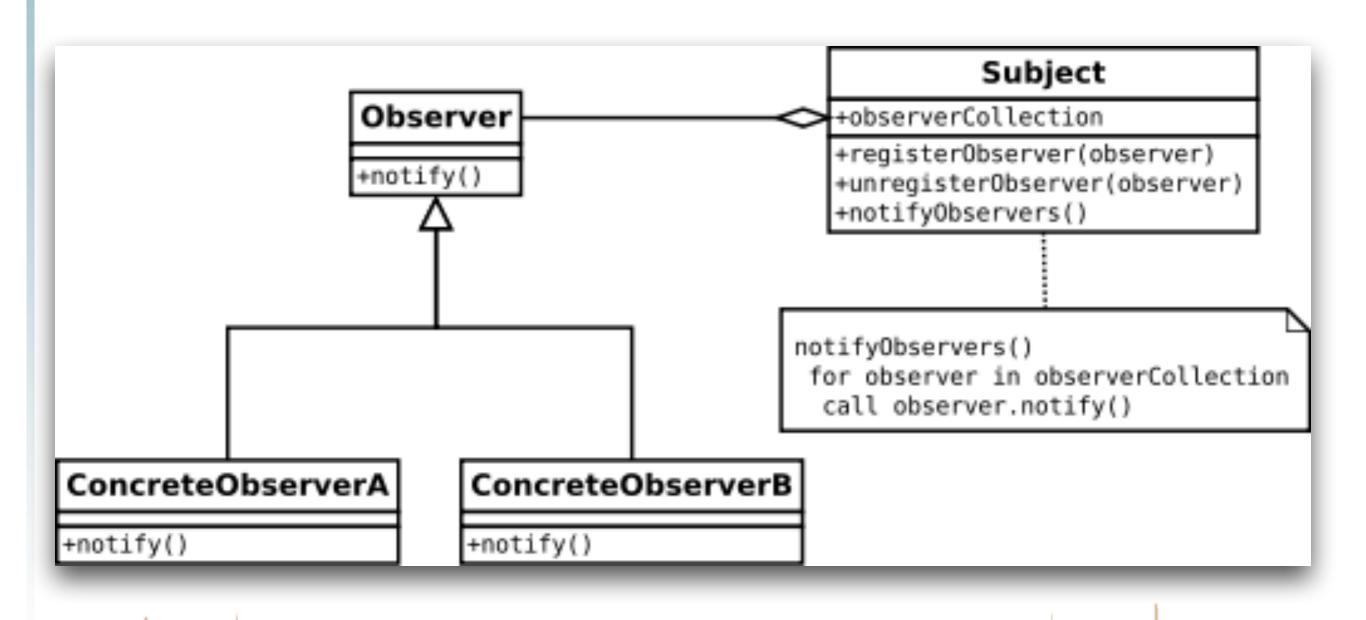

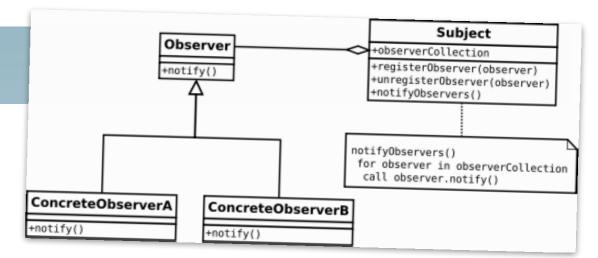

- Unlike traditional Java, Android does not use a "main" function
- It uses a sophisticated set of callbacks
- Each step of the callback corresponds to a step in the lifecycle of the app
- This is so that the phone can shut your app down when important things happen, like a phone calls arriving
- An implementation of the Activity class contains the callbacks

• "Activity" maps to "Observer"

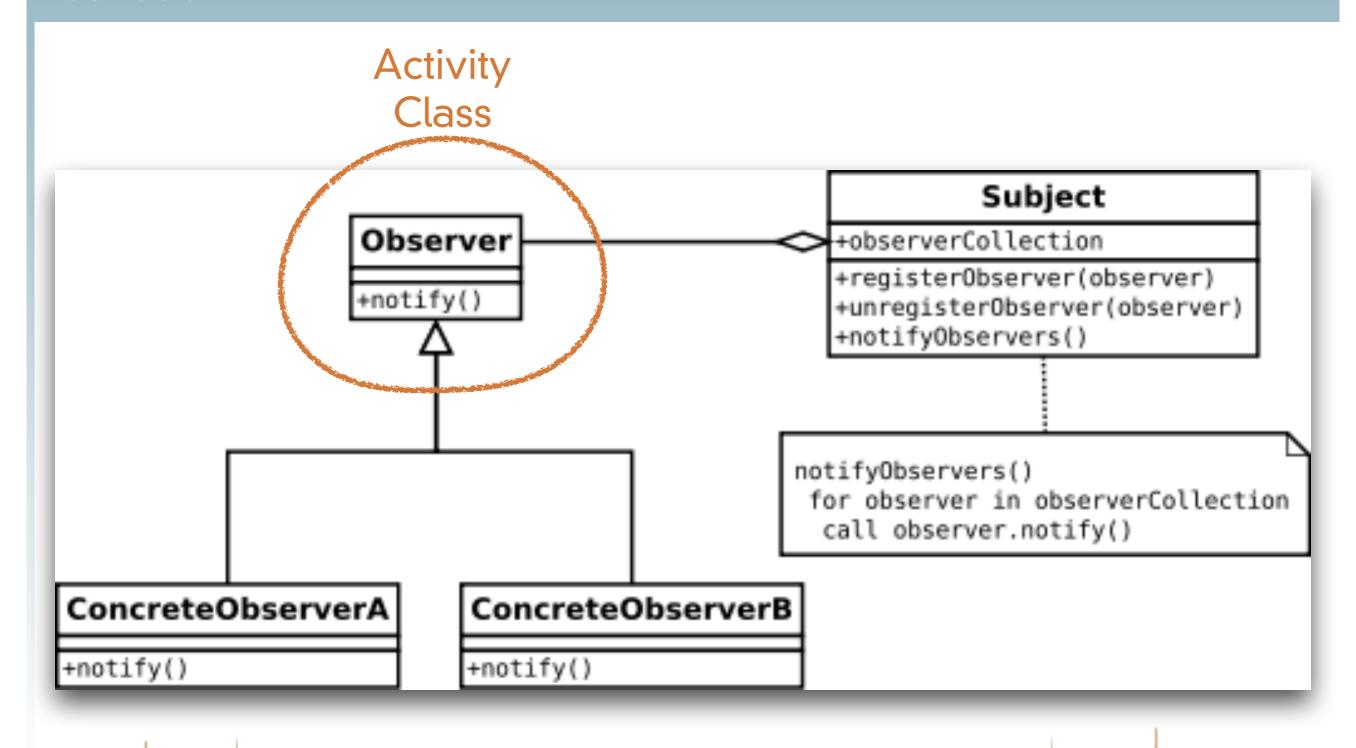

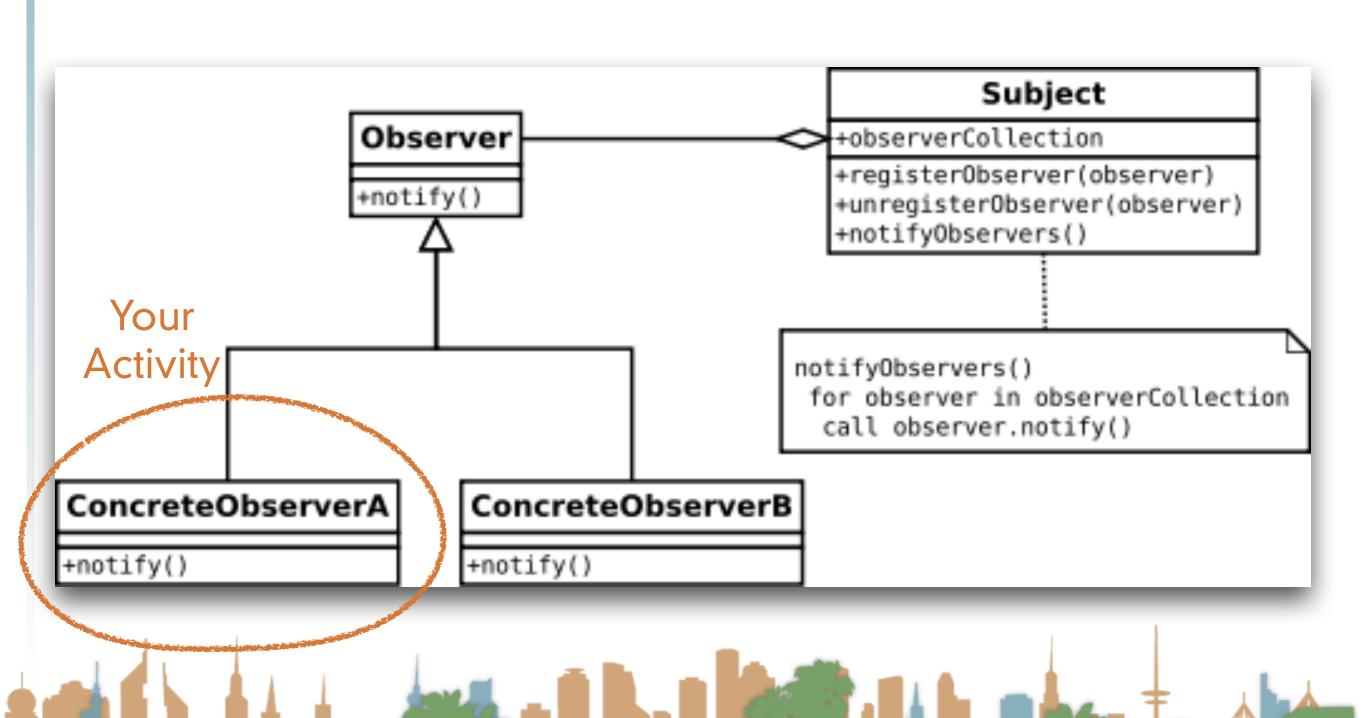

http://en.wikipedia.org/wiki/Observer pattern

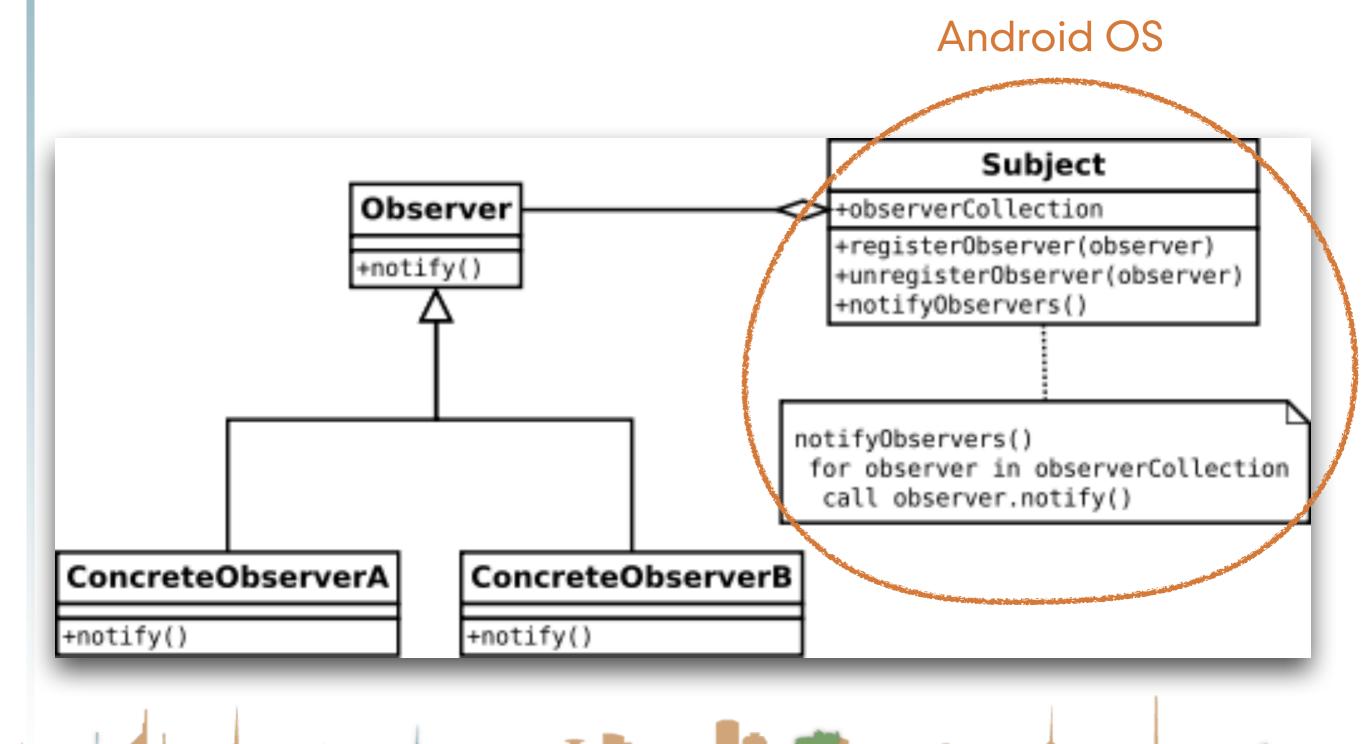

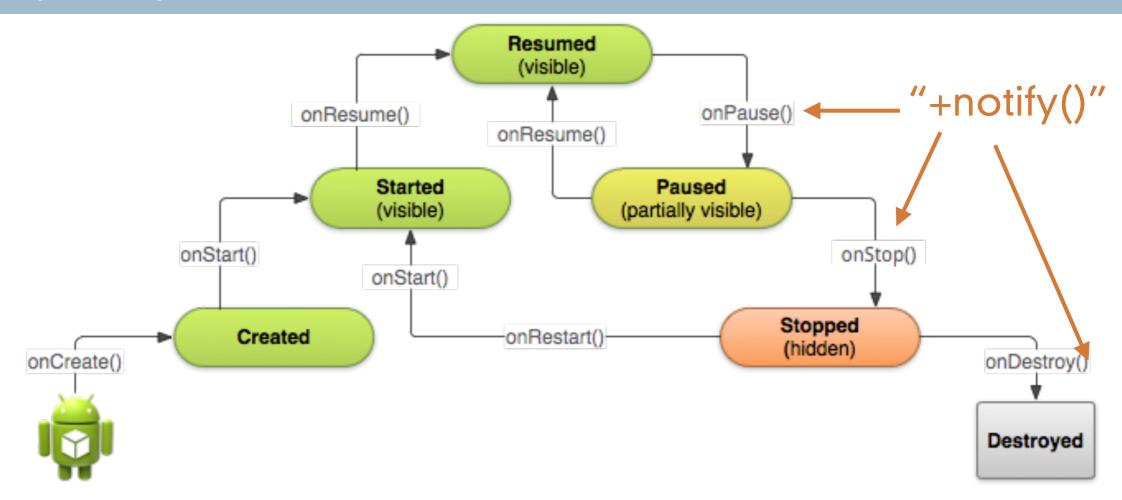

- Key loops
  - Entire Lifetime
    - onCreate()- onDestroy()

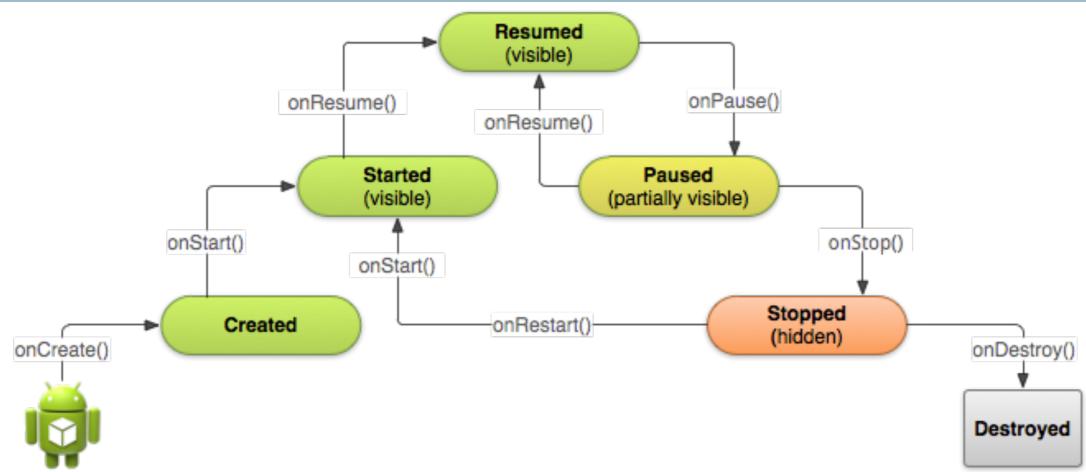

- Key loops
  - Visible Lifetime
    - onStart() onStop()

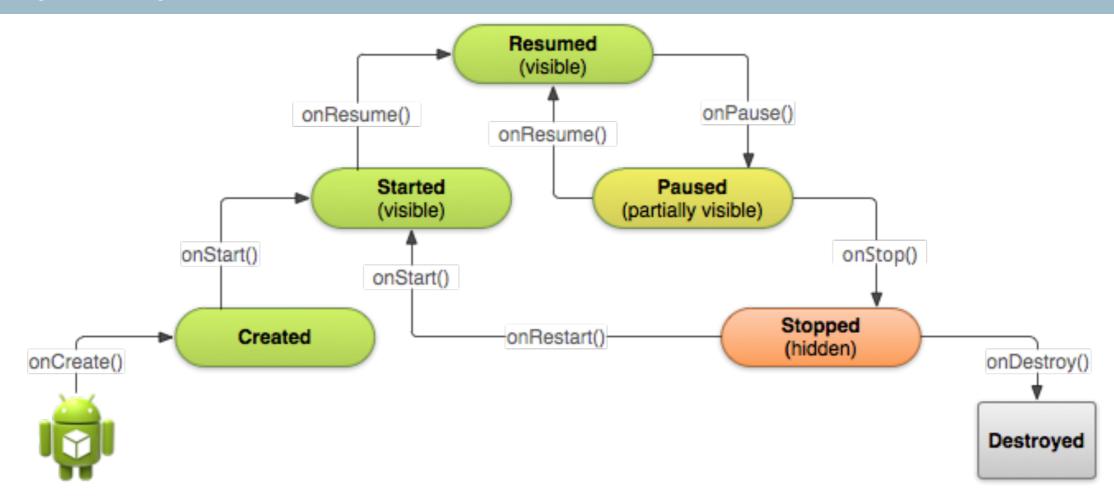

- Key loops
  - Foreground Lifetime
    - onResume() onPause()

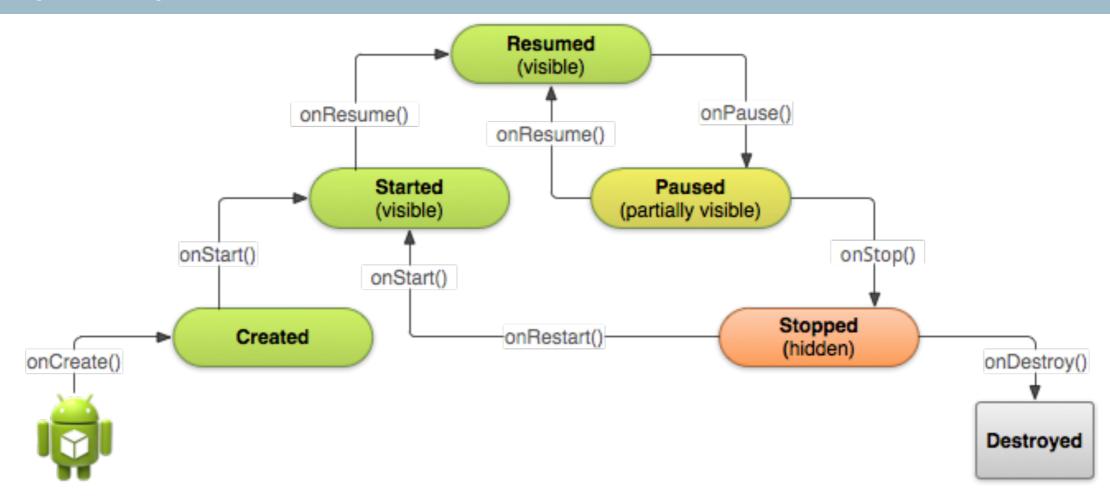

onPause() may be followed by kill

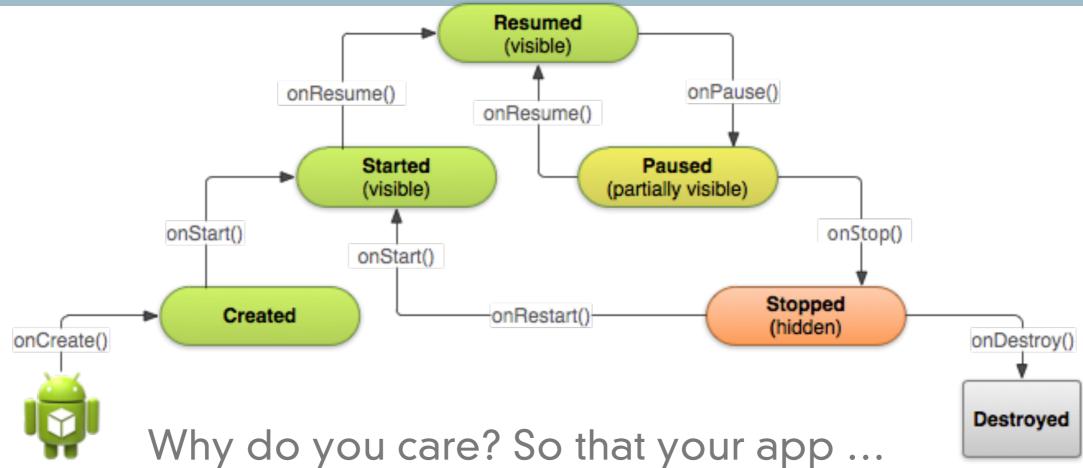

- Does not crash if the user receives a phone call or switches to another app while using your app.
- Does not consume valuable system resources when the user is not actively using it.
- Does not lose the user's progress if they leave your app and return to it at a later time.
- Does not crash or lose the user's progress when the screen rotates between landscape and portrait orientation.

### Activity Stack

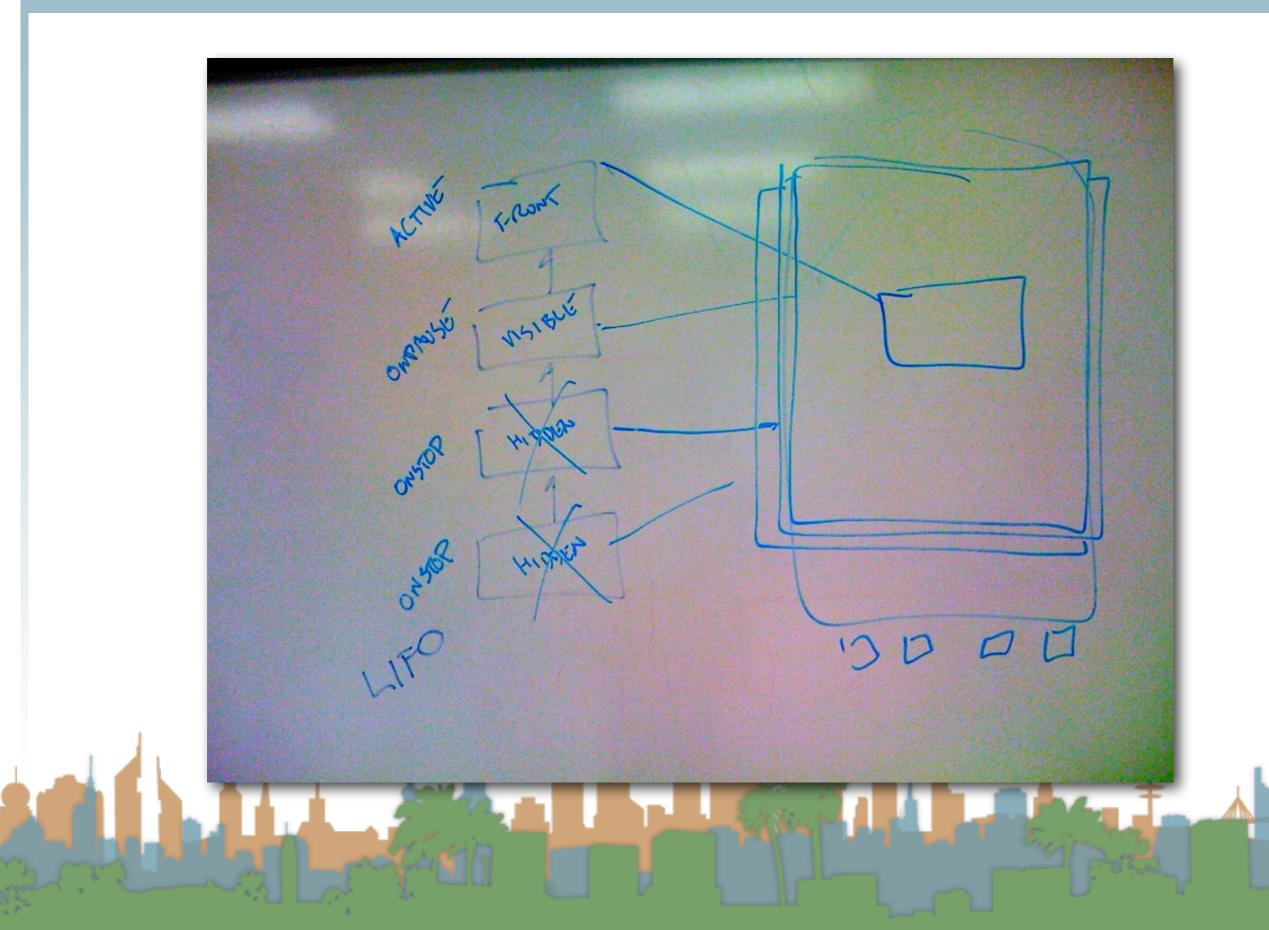

- Fused Location
  - Sensor fusion from a variety of different location sources
  - Asking for location based on high level concerns rather than technologies

- Geofencing
  - Setting up geographic triggers

Activity Recognition

### Geofencing

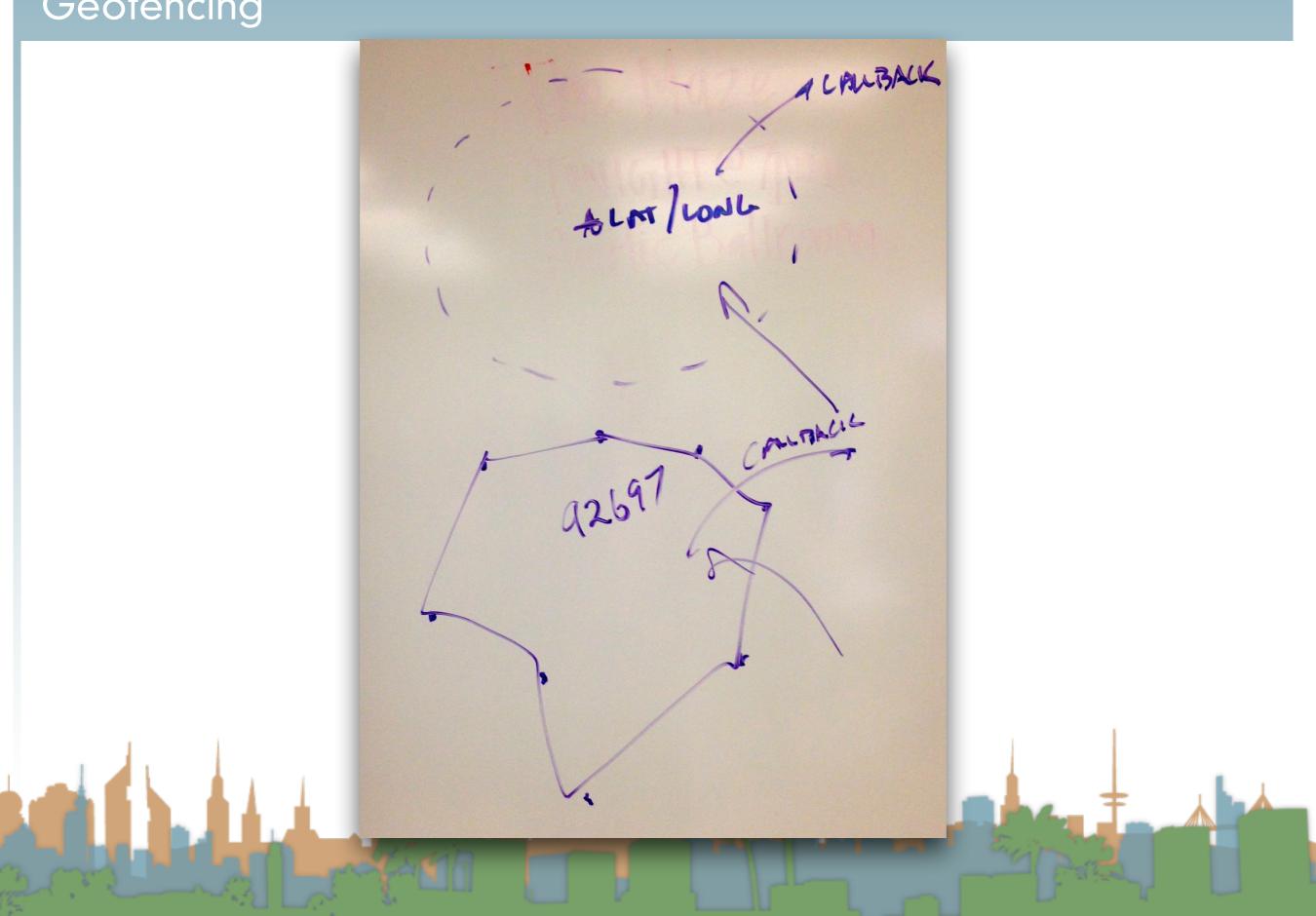

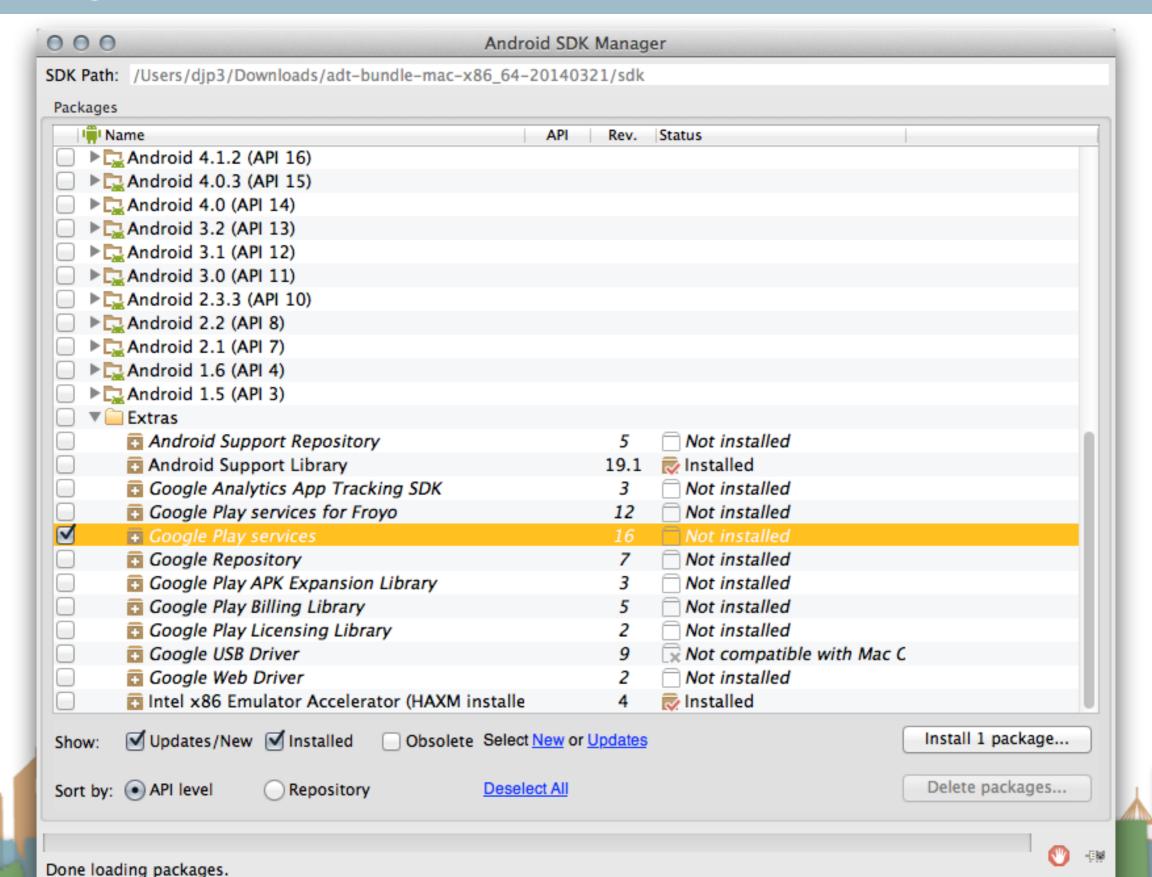

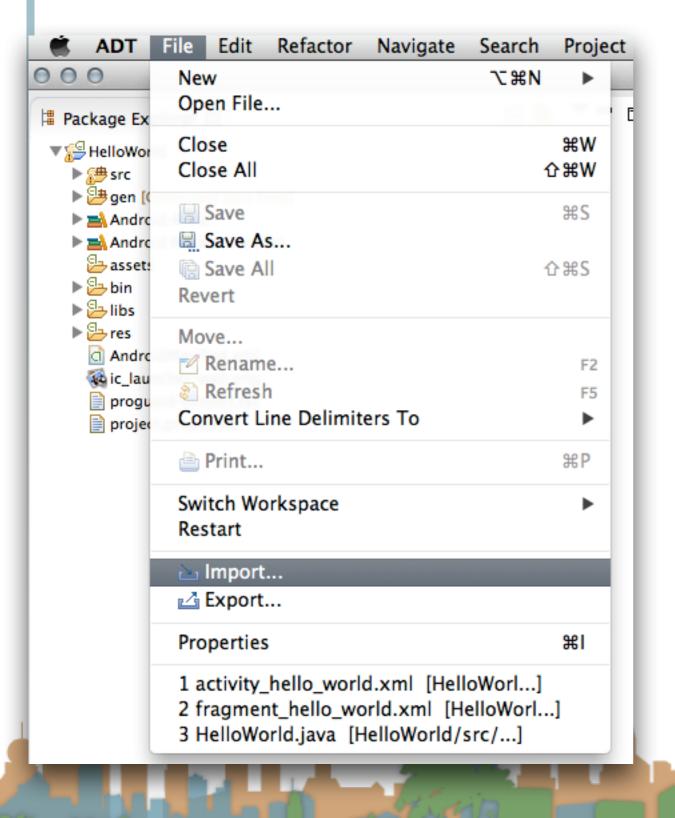

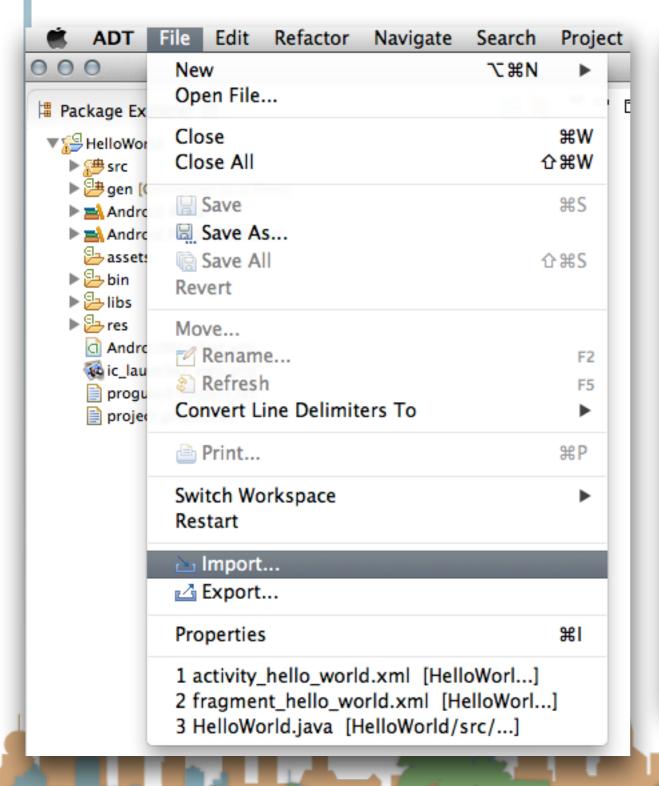

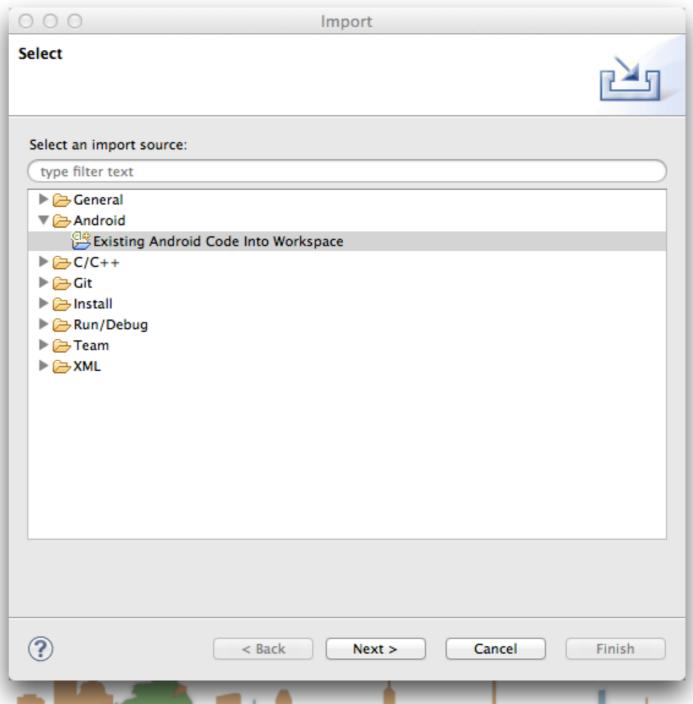

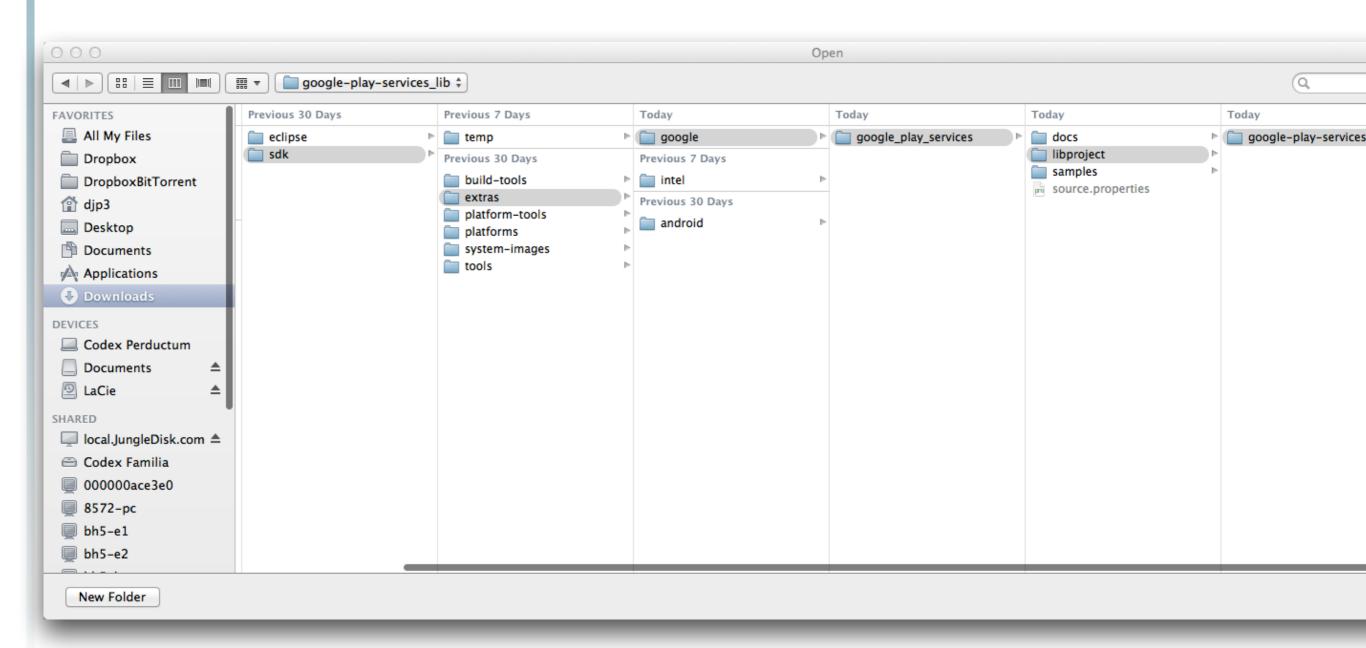

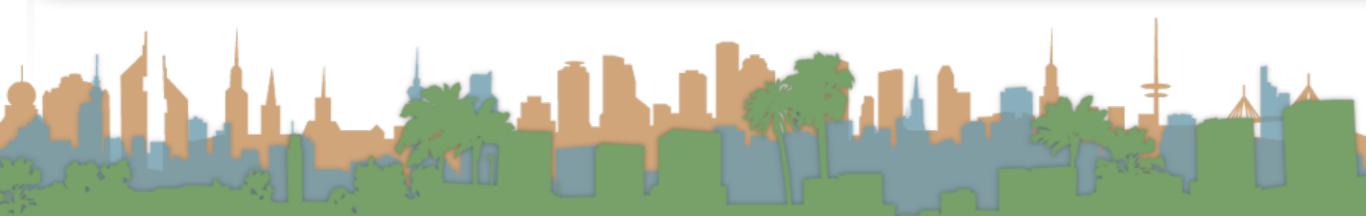

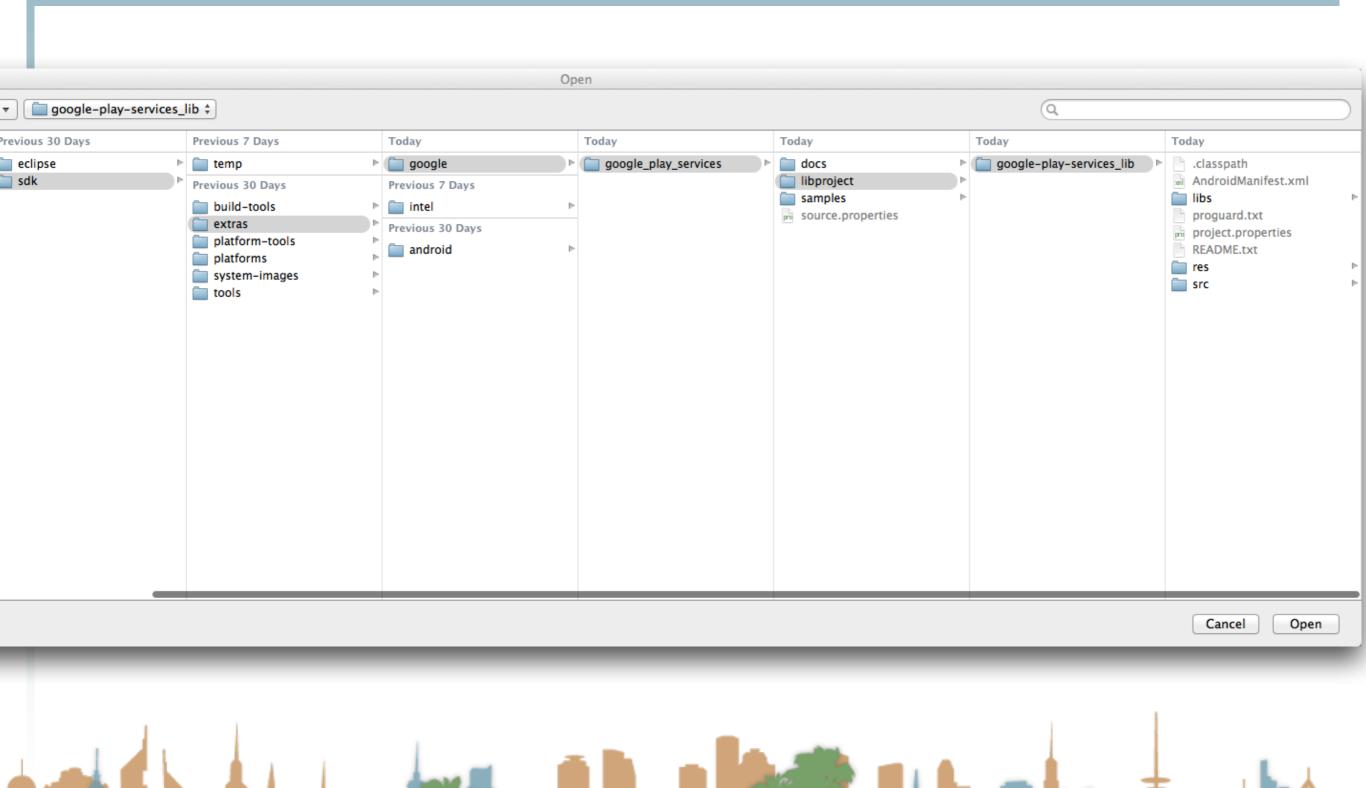

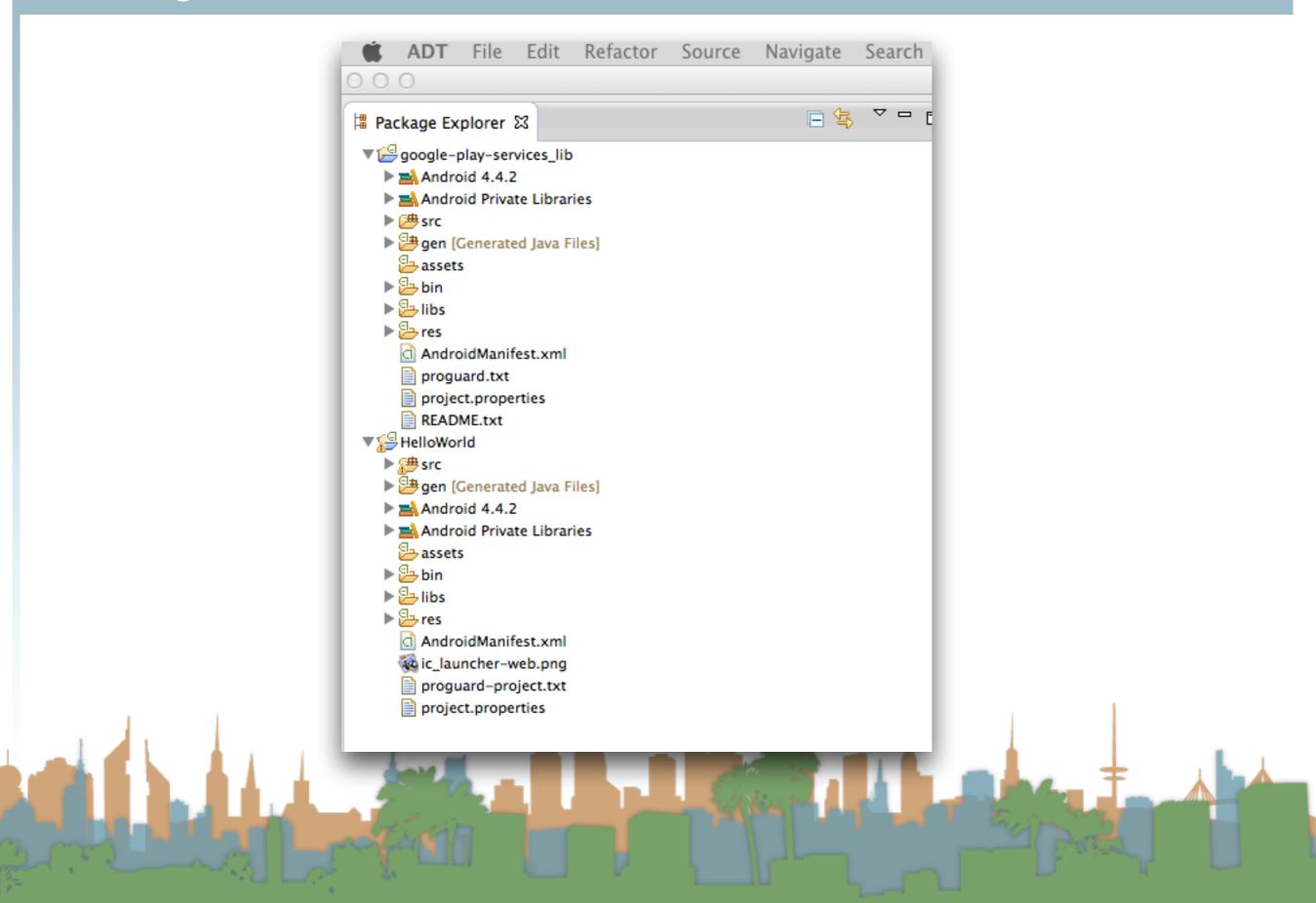

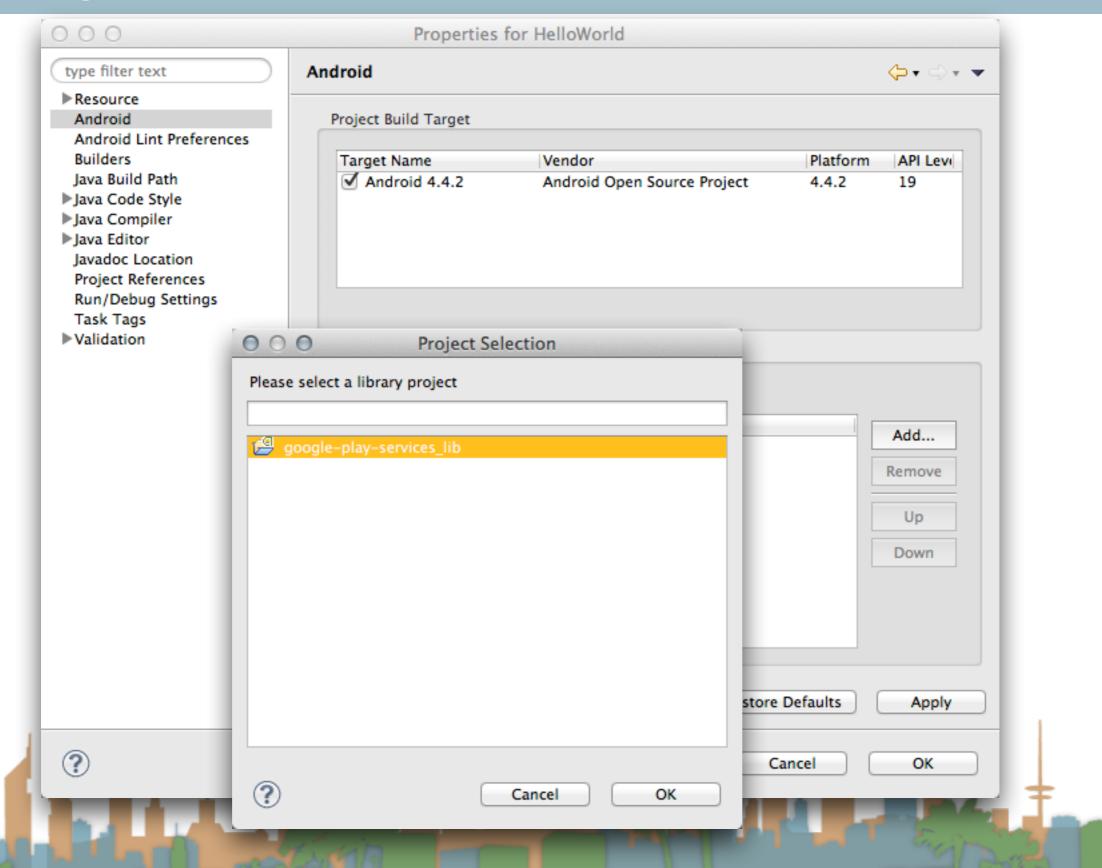

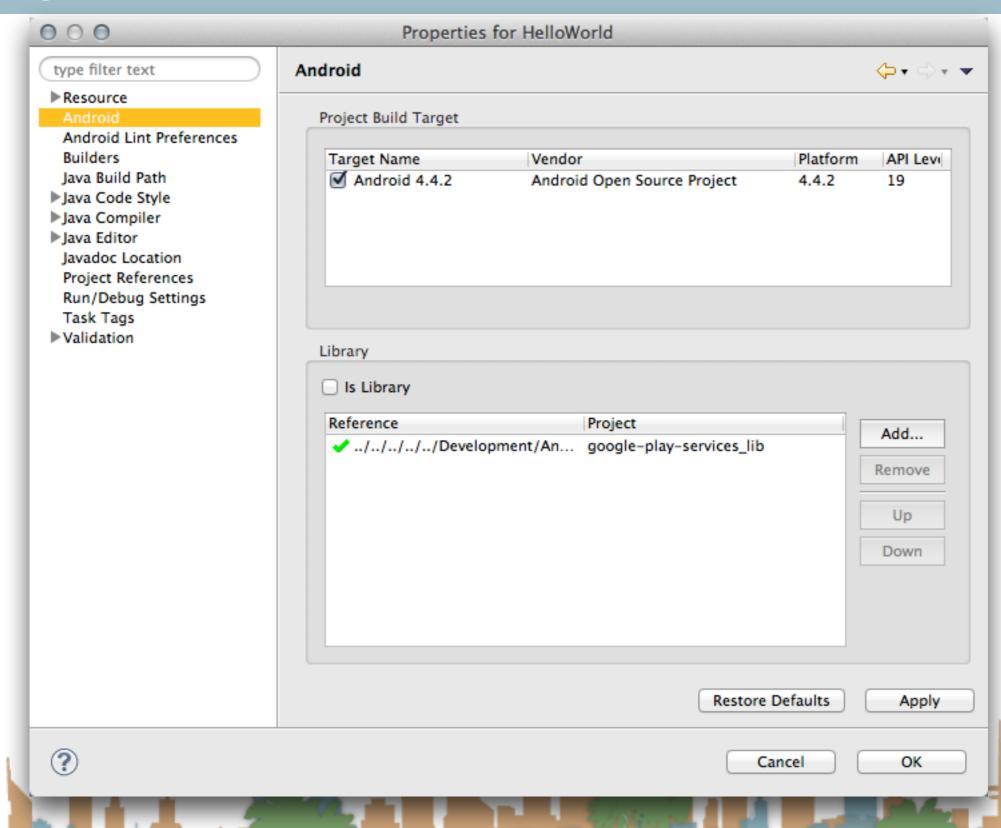

Install the Google Play SDK

• Import the Google Play Lib into your workspace

Add it to your project as an Android Library

Restart Eclipse

## 6006LE PLAY SDK

- " INSTALL IT SDK MANNGER
- a IMPORT IT INTO WORKSPACE
- "INCLUDE IT IN YOUR BUILD PROFESTIES AS A PROJECT

# http://developer.android.com/google/play-services/setup.html#Install

Add Permissions for your app to use location

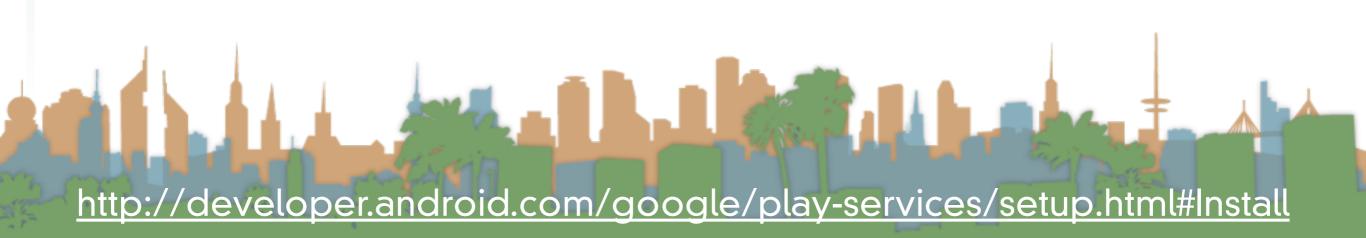

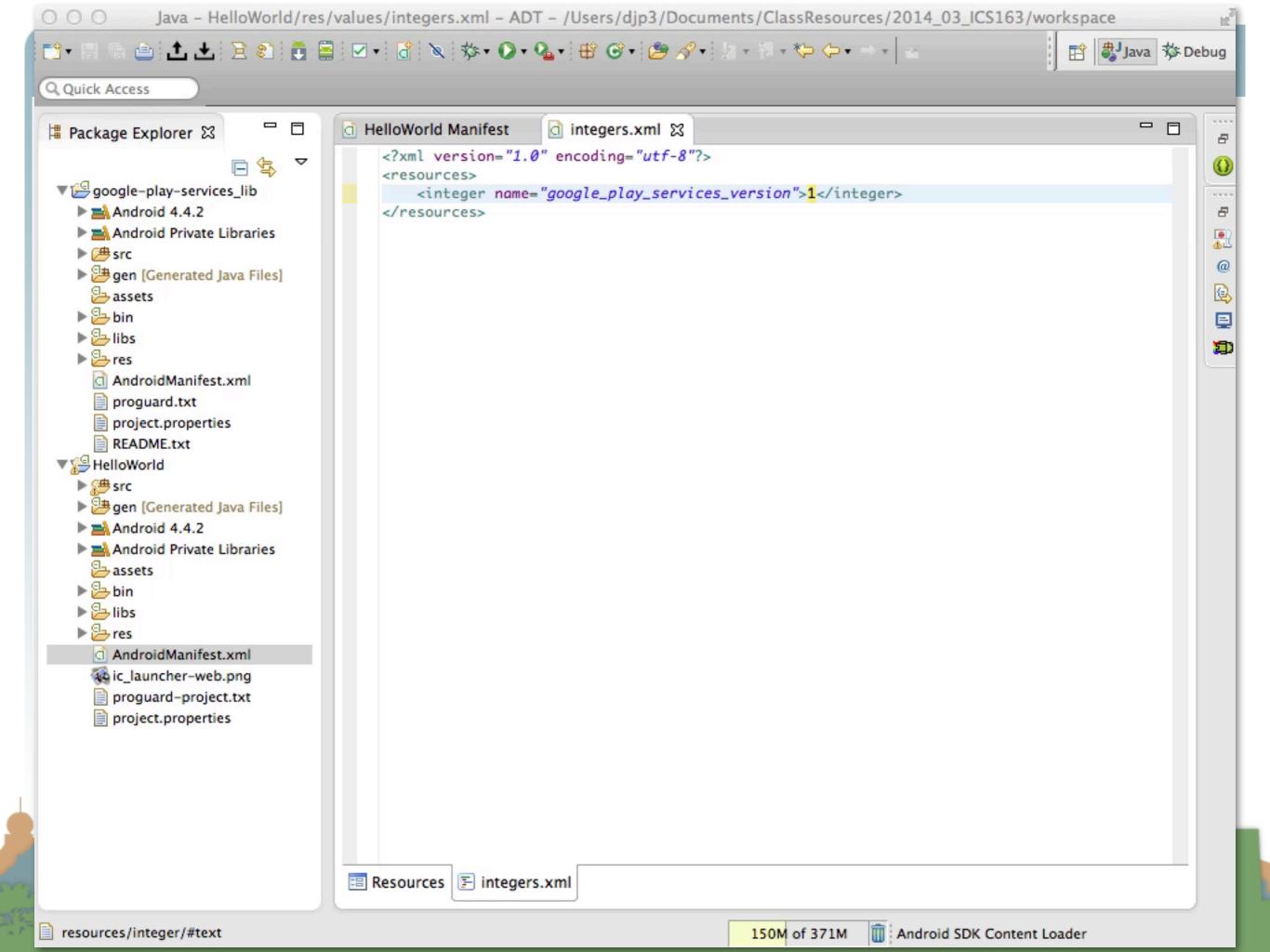

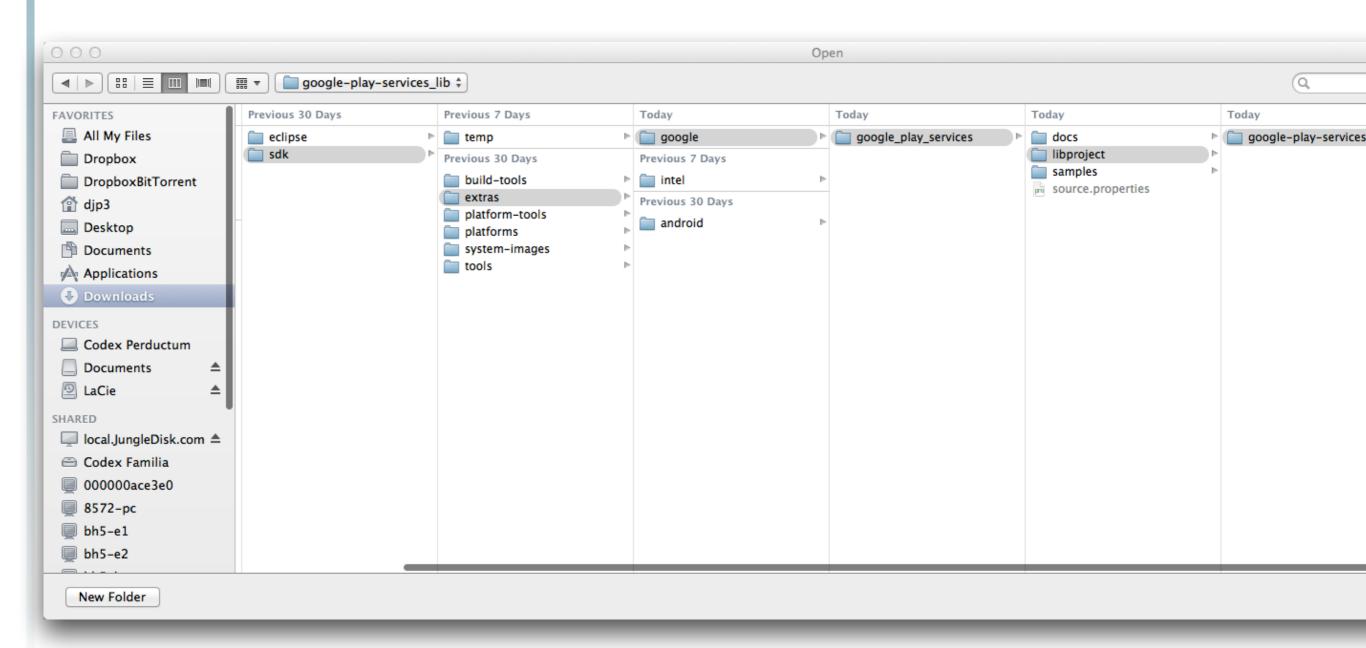

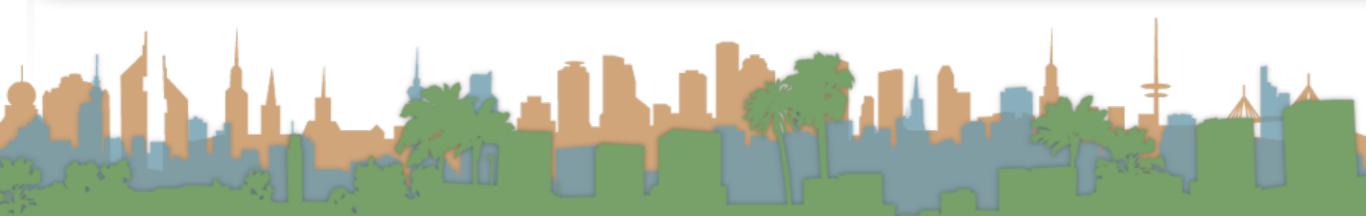

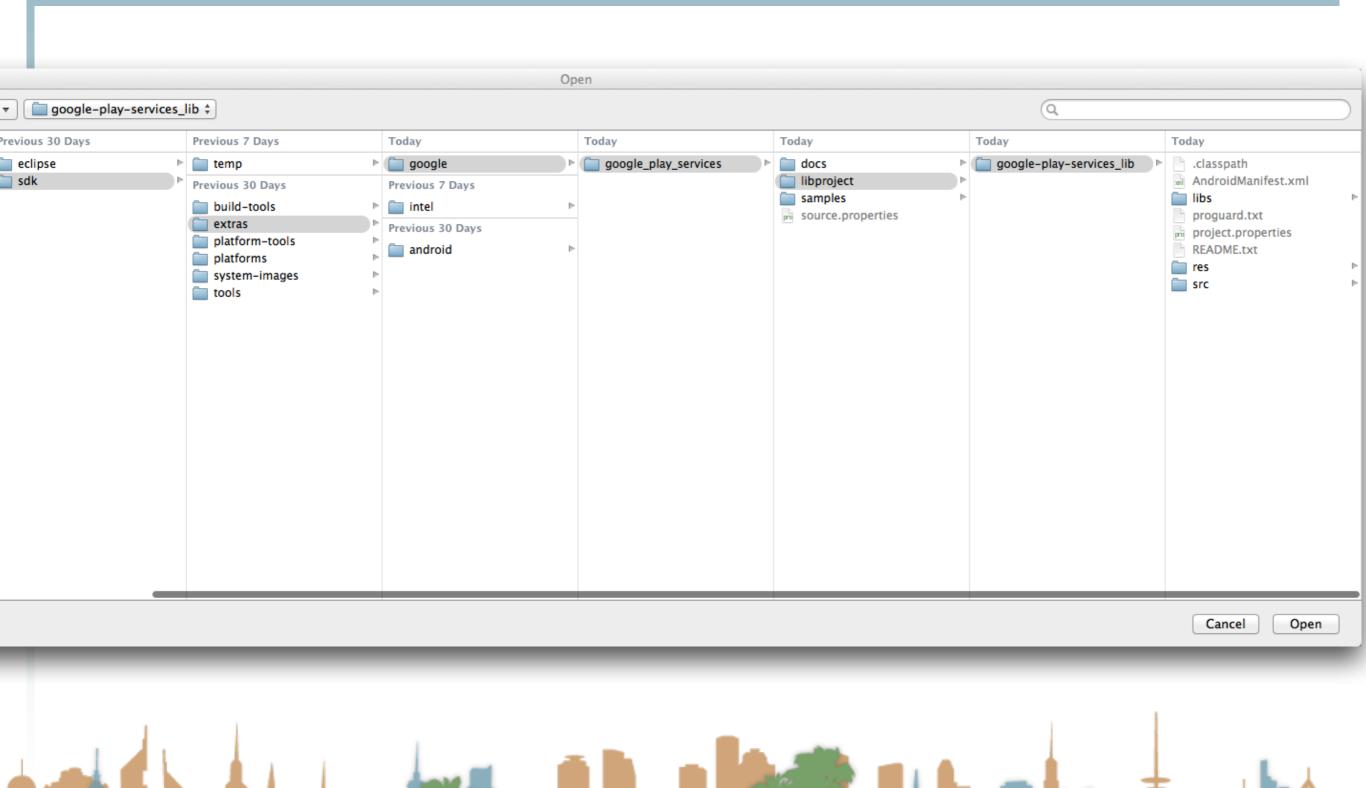

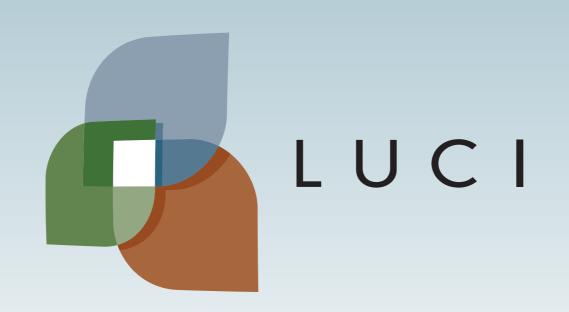

# Setting up your environment